SIEMENS WinCC SW V7.4 SP1 6AV6381-2BC07-4AVO

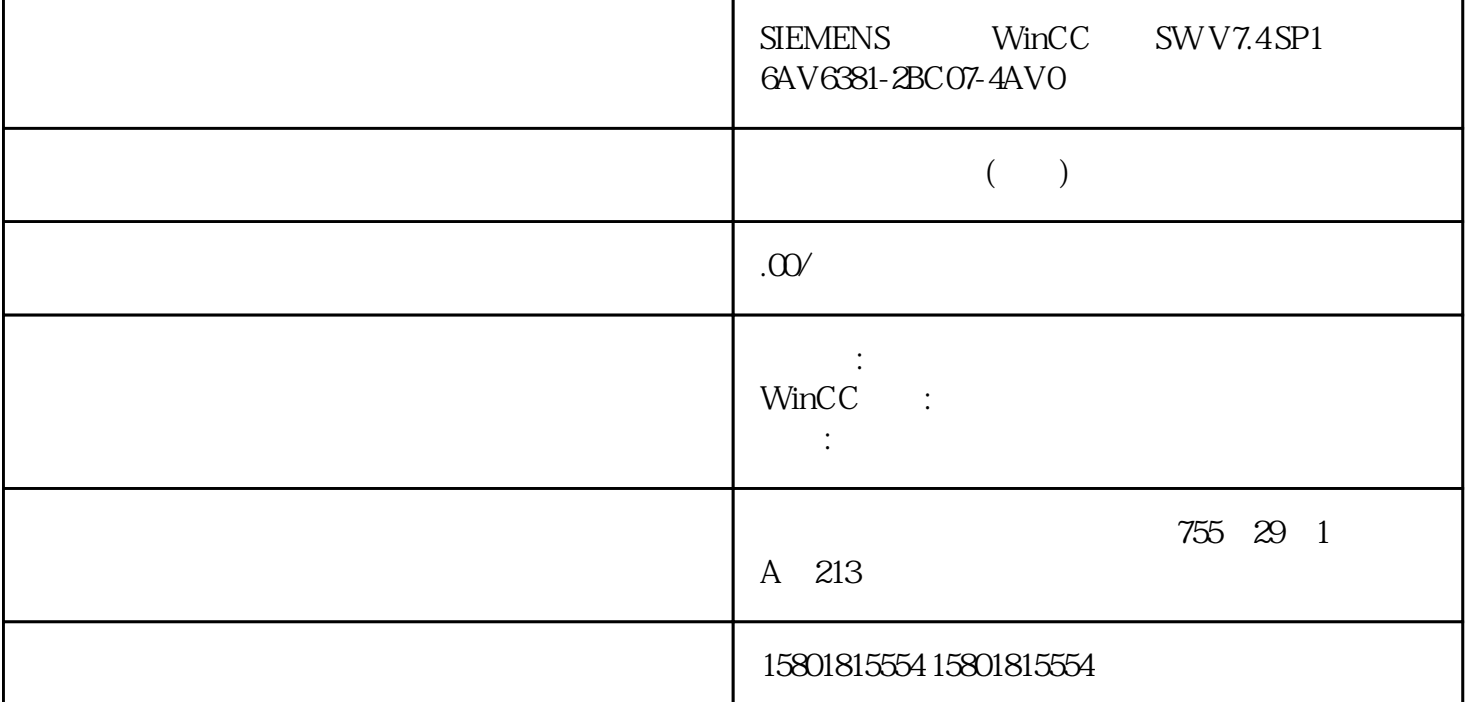

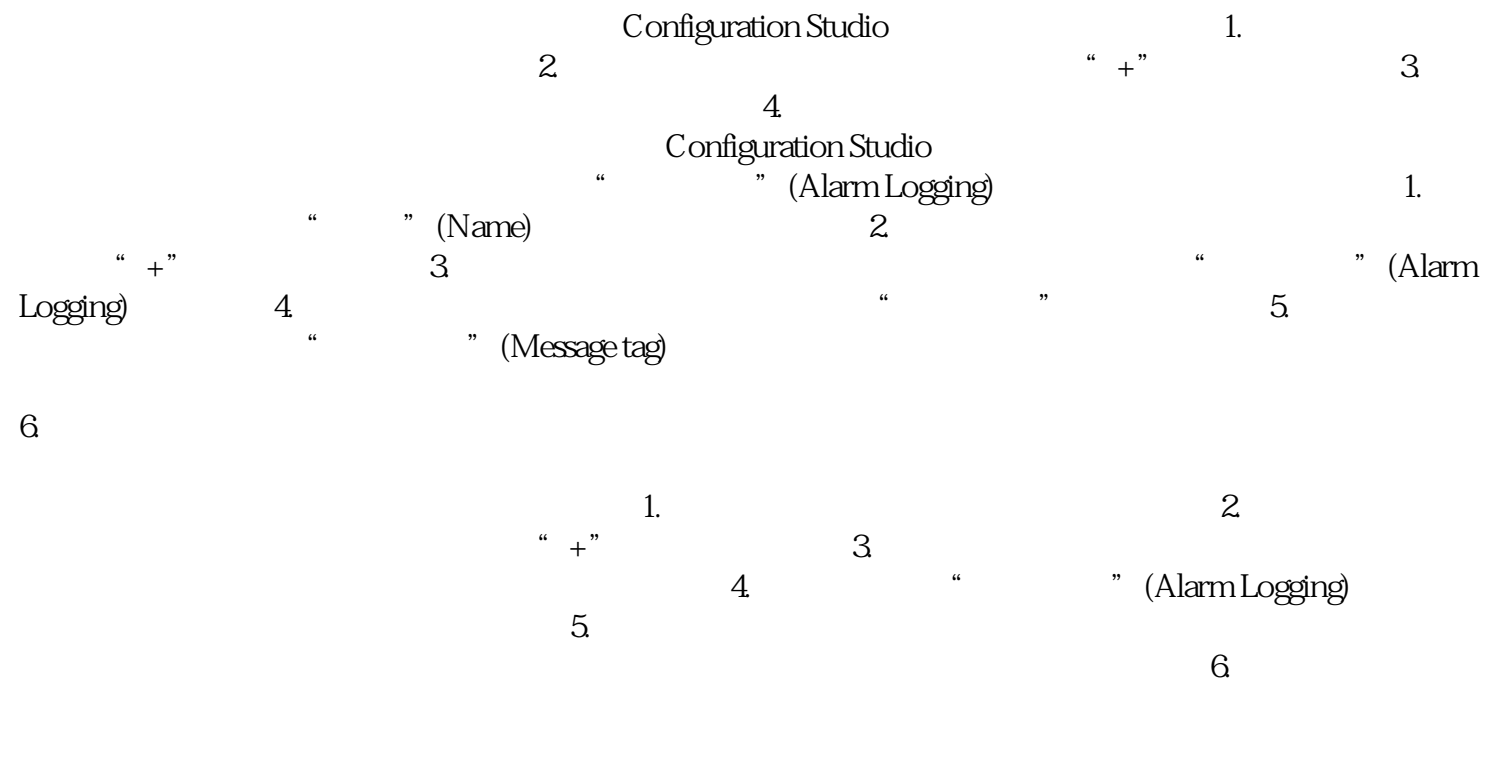

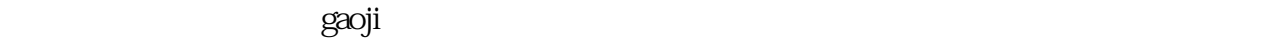